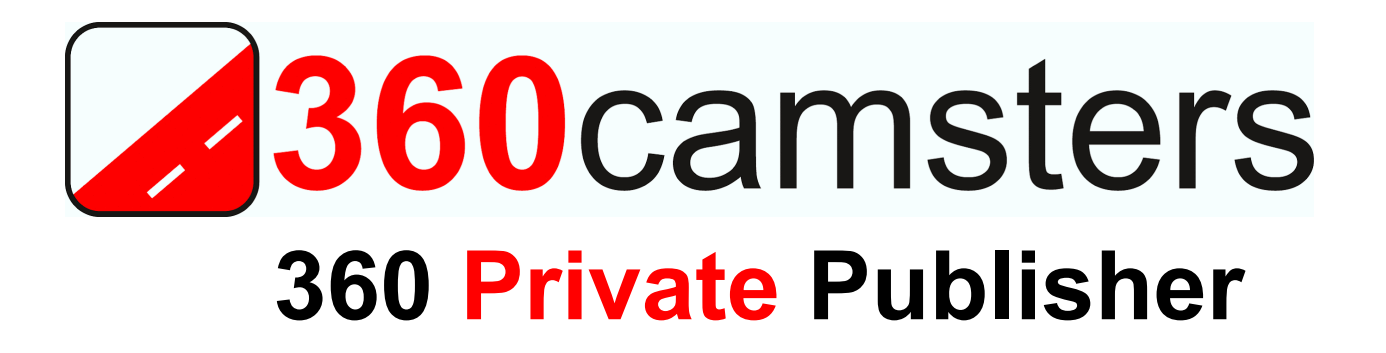

## **Cheat Sheet**

Keyboard shortcuts for the programs Map tab

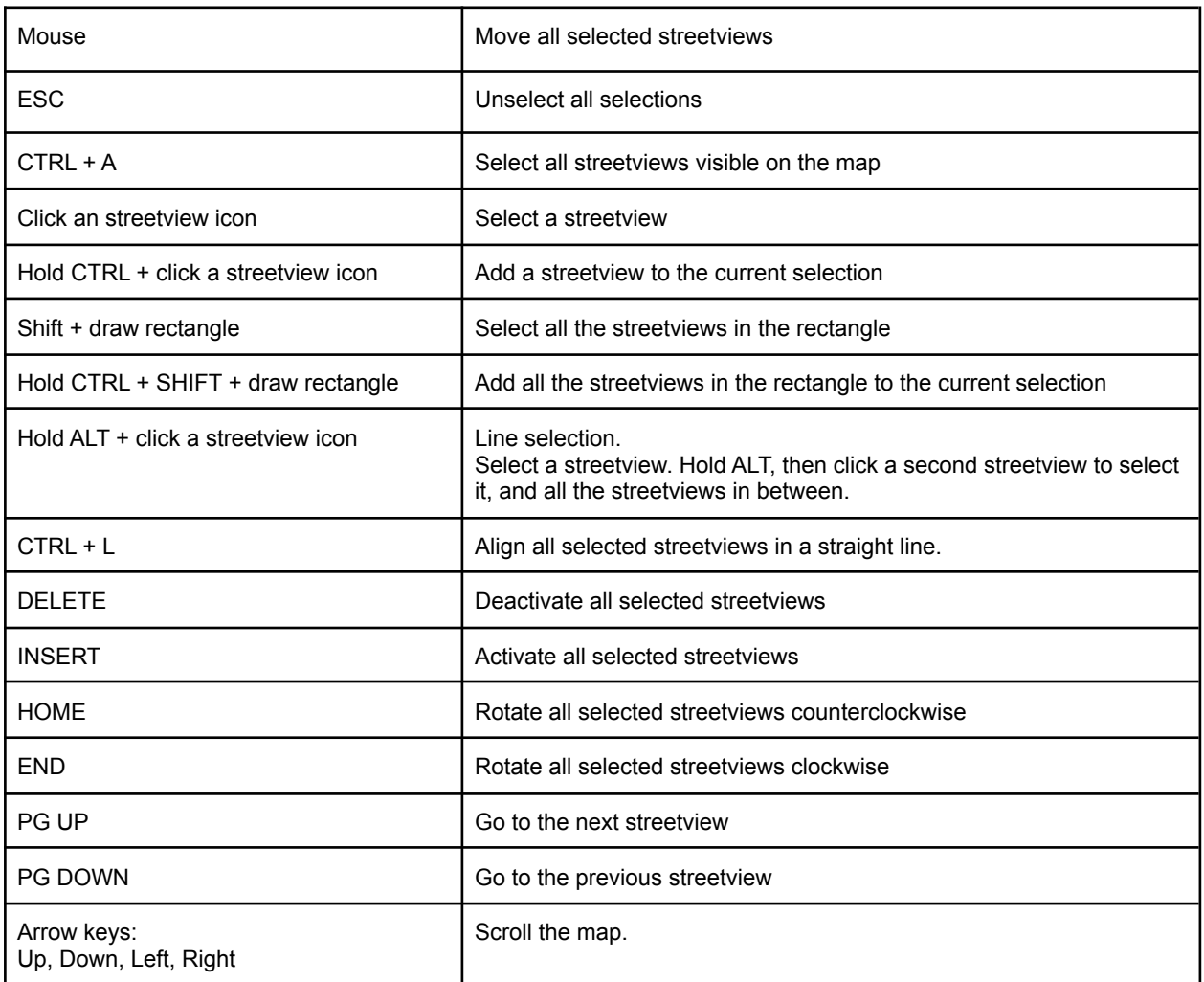

## Keyboard shortcuts for the published player

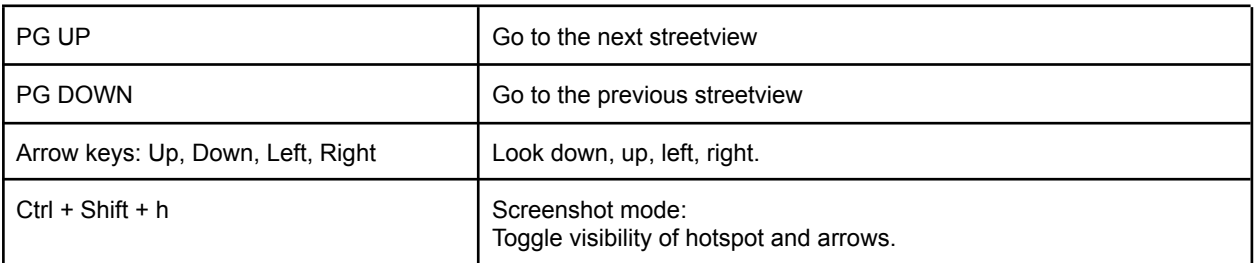